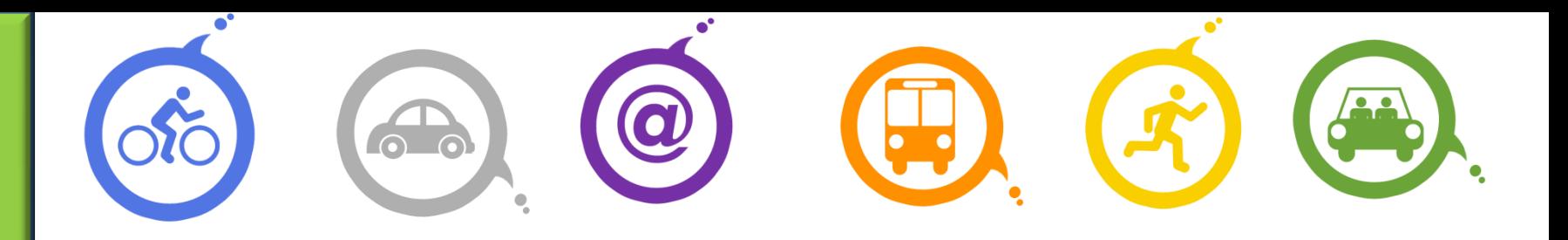

# **ORT 16 juin 2011**

**«Les réseaux sociaux au service de l'éco-mobilité»**

*Nicolas Tronchon - TransWay*

### Sommaire de l'intervention

- $\blacksquare$  Introduction Qui sommes nous
- Bref retour en arrière... Le Web 1, 2 et 3 c'est quoi !
- Un petite histoire qui se déroule en Isère,
- Une application sur le Territoire du Choletais
- **Que faut-il faire et ne pas faire?**
- Les bénéfices, les risques et les opportunités !

#### **Quel est notre Job?**

Accompagnement pour la promotion et fidélisation des utilisateurs des transports alternatifs à l voiture Solo

#### **Quels sont nos outils?**

Bougez Autrement avec Tran/Way®

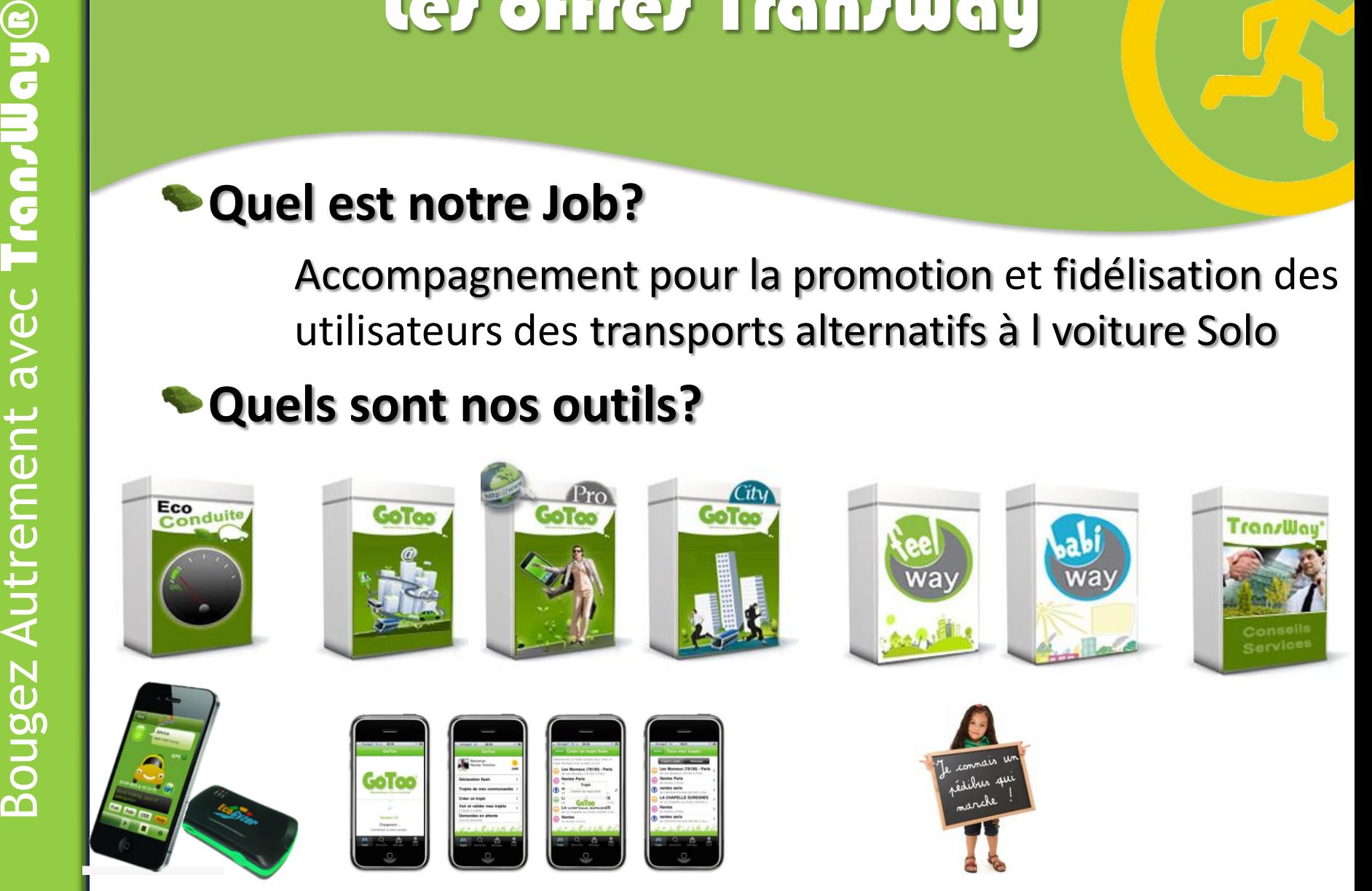

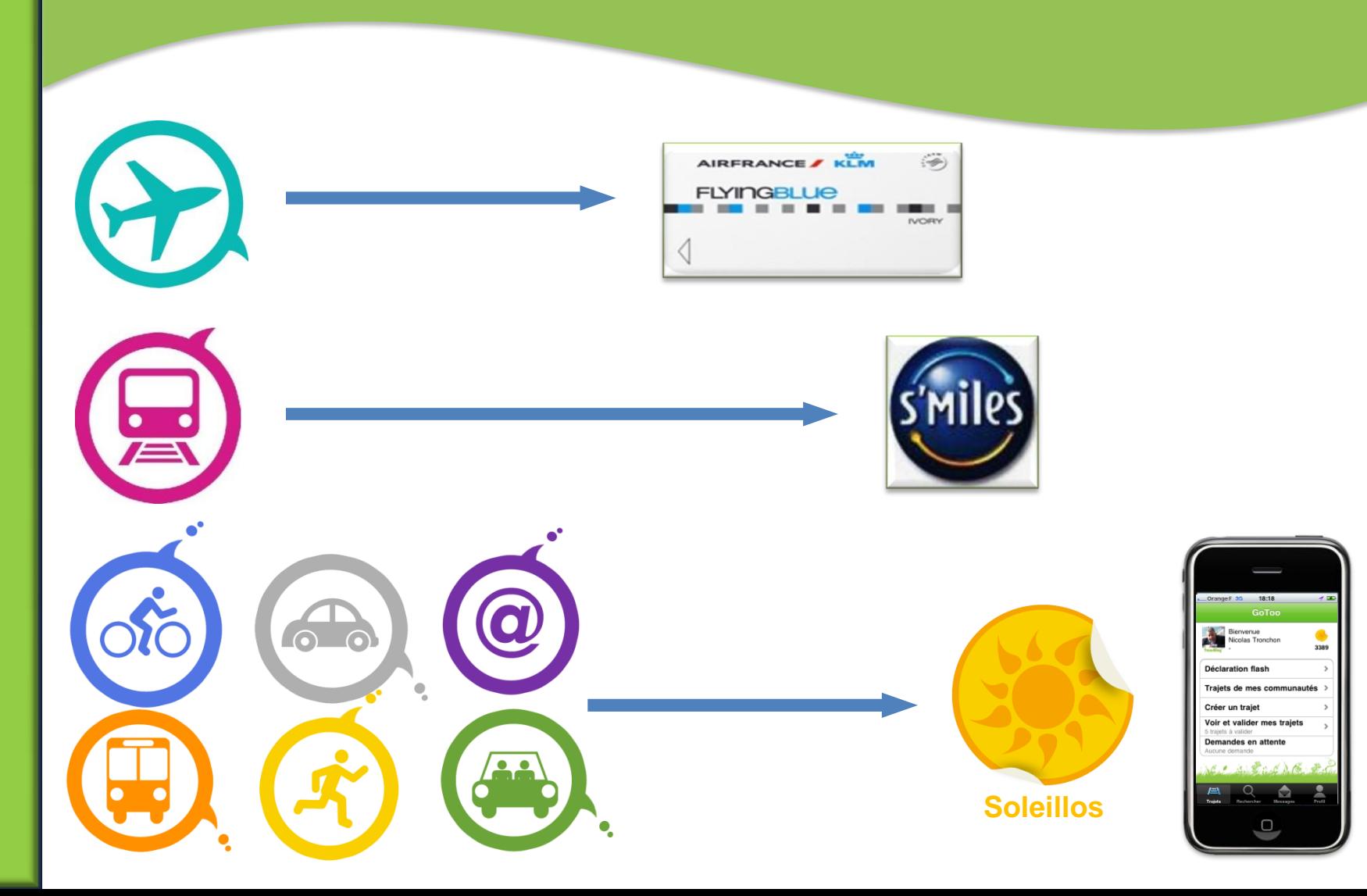

### le principe!

#### **BOUGEZ**

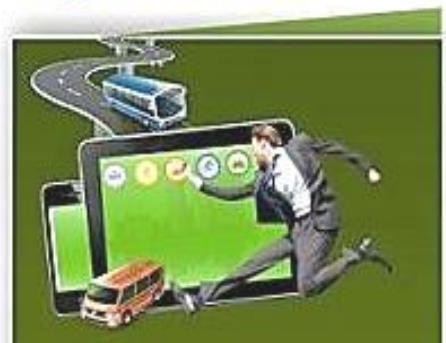

#### **DÉPLACEZ VOUS AUTREMENT !**

**BOUGEZ Covolturage, Transports** en commun Vélo, Marche à pied...

#### **DÉCLAREZ**

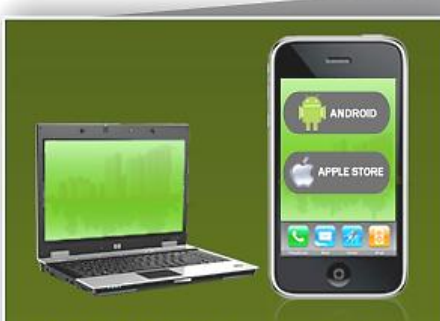

**DECLAREZ Notre Application** GoToo Internet et Mobile à utilisez sans modération !

Téléchargement des applis en direct (via PC ou mobile Iphone/Android)

#### **6** GAGNEZ

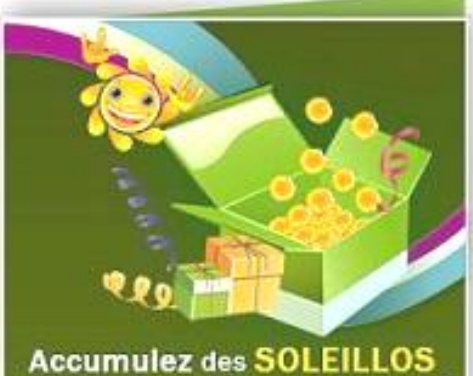

et transformez les en cadeaux !

GAGNEZ : Vélo électriques, Bons de réductions. Transports at pleins de surprises ...

## Qu'est-ce que je gagne!

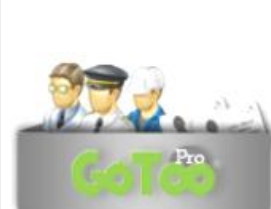

**Soleillos**

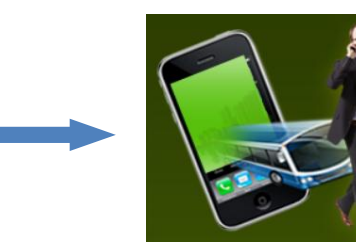

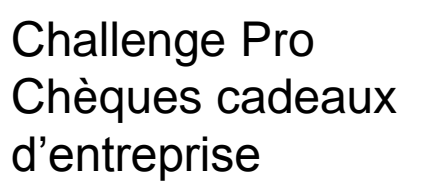

Concours TransWay

10K€ - 2011

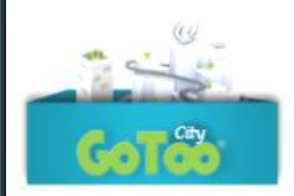

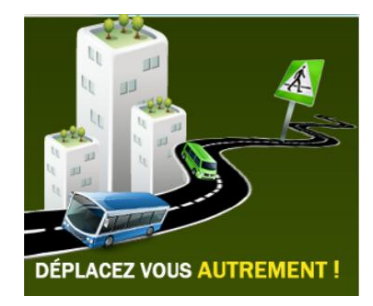

Réductions TC, **Culture** Sport Loisir

…

Les réseaux sociaux dans tout ça ?

# Pour quoi faire appel aux réseaux sociaux ?

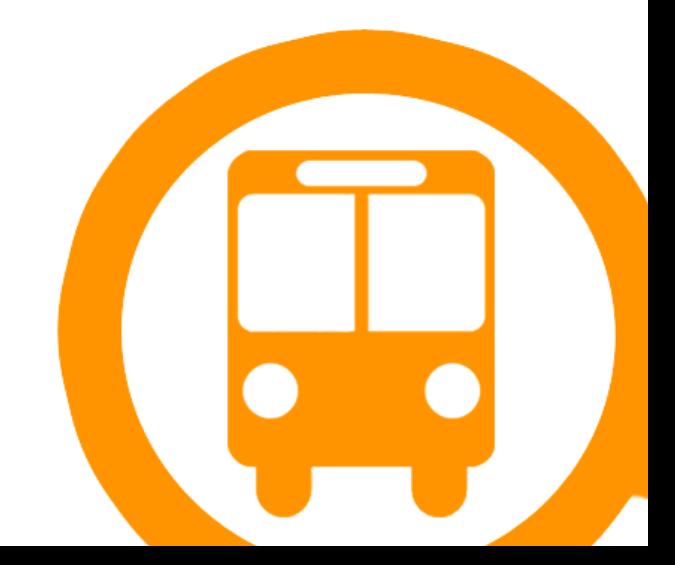

## Bref retour en arrière… Le web 1, 2 et 3 c'est quoi ?

#### **Wikipedia**

L'expression **« Web 2.0 »** désigne certaines technologies et des **usages** du **World Wide Web** qui ont suivi la forme initiale du web<del>[1](http://fr.wikipedia.org/wiki/Web_2.0)</del>,

en particulier les interfaces permettant aux **internautes ayant peu de connaissances techniques** de s'approprier les nouvelles fonctionnalités du web.

Ainsi, les internautes contribuent à l'échange d'informations et peuvent interagir (partager, échanger, etc.) de façon simple, à la fois avec le contenu et la structure des pages, mais aussi entre eux, créant ainsi notamment le Web social<sup>2</sup>. L'internaute devient, grâce aux outils mis à sa disposition, une personne active sur la toile.

## Bref retour en arrière… Le web 1, 2 et 3 c'est quoi ?

# En application :

Dailymotion

facebook vioded Linked in

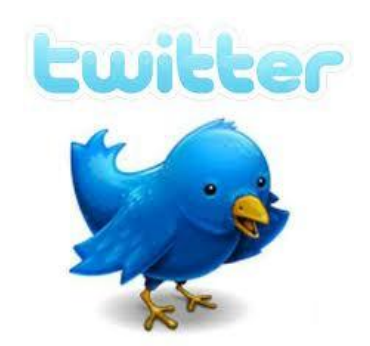

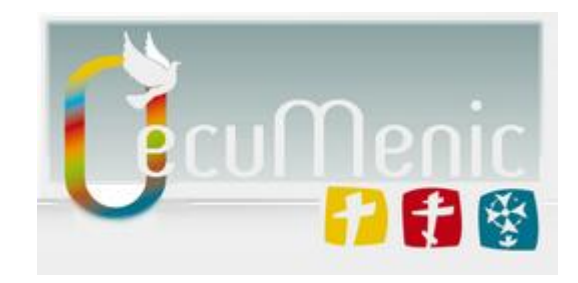

flickr

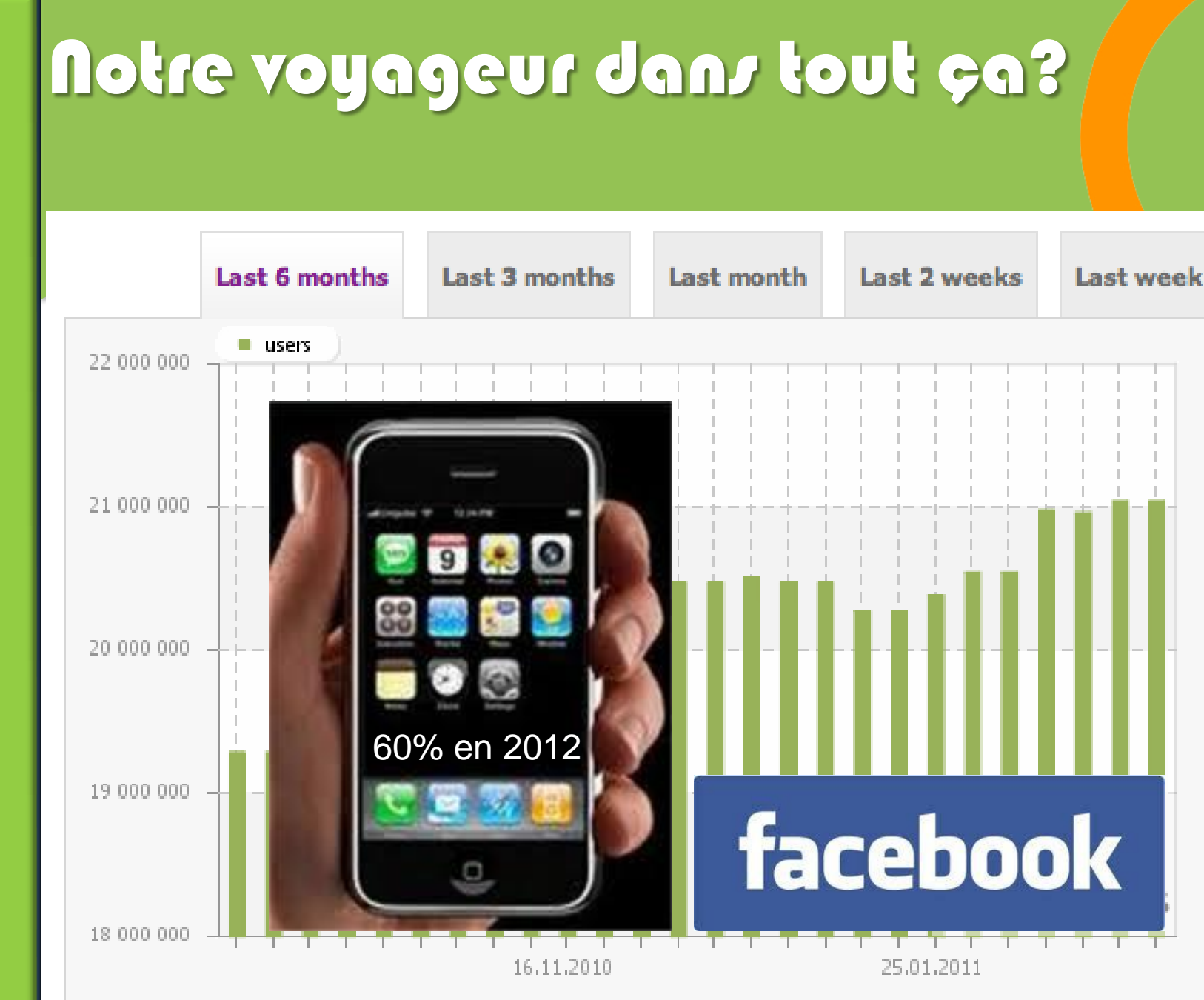

Les réseaux sociaux dans tout ça ?

# Deux exemples concrets CG38 et Territoire du Choletais

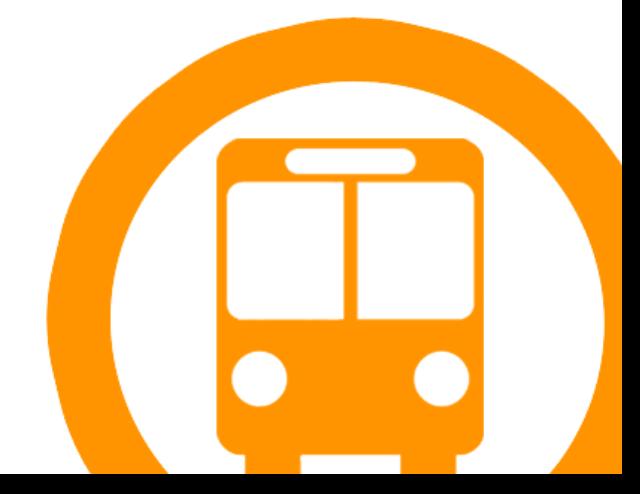

## Une petite histoire qui se déroule en Irère

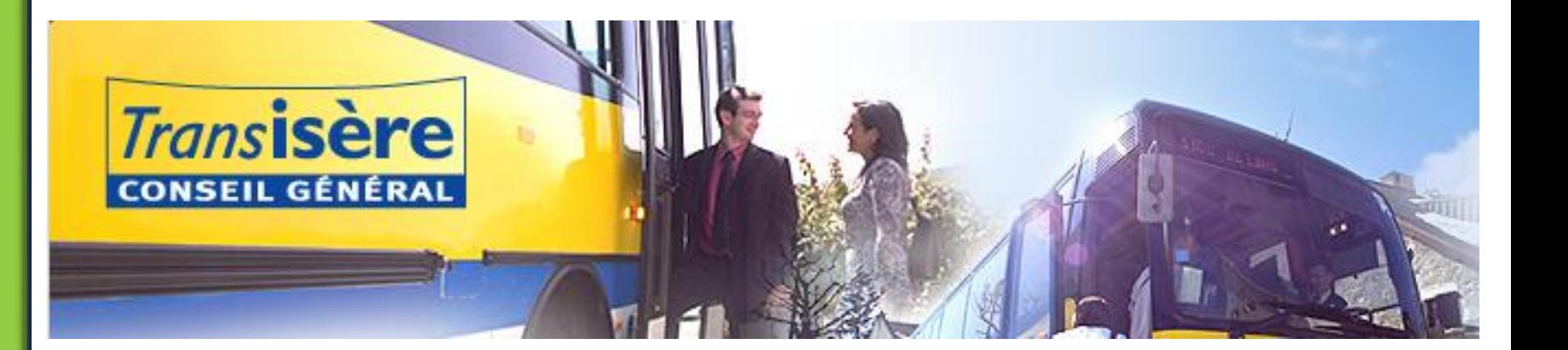

## Une petite histoire qui se déroule en Irère

#### *février 2010*

Mettre en place une **communauté d'utilisateurs**  dans le cadre d'une **ligne** prochainement **perturbée**,

Créer **un référentiel Web2.0** pour le Conseil Général,

Mettre en production de manière « **maitrisée** » une communauté et **accompagner son exploitation**,

Assurer le transfert du **suivi** et la **modération**.

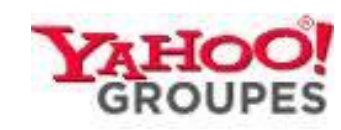

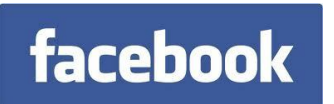

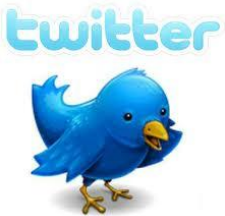

## Une petite histoire qui se déroule en Isère

*Les chiffres clés :*

1000 voyageurs sur la ligne 1920

▶ 300 personnes sur la page Facebook, *Estimation de 100 à 150 personnes pour les vrais utilisateurs.*

 $\triangleright$  Taille critique atteinte en 6 mois

Montant total 20 K€

#### Une petite histoire aui Rechercher des amis **profil** Accueil

Recherch

Désigner comme administrateur

Désigner comme administrateur

Désigner comme administrateur

Désigner comme administrateur

 $\times$ 

 $\mathsf{x}$ 

 $\times$ 

 $\times$ 

 $\times$ 

Fermer

ret

Compte

Ligne 1920 LYON-BOURGOIN JALLIEU

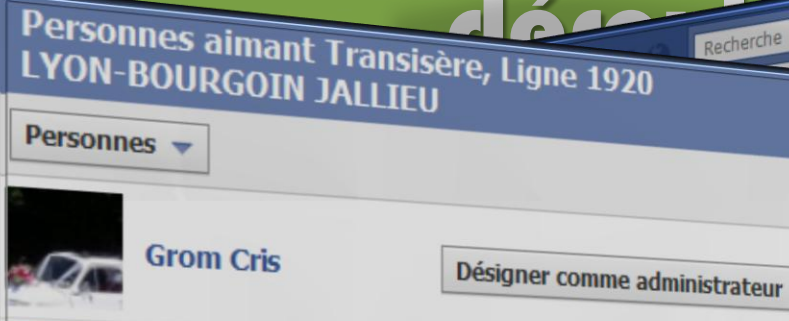

**Lmou Tranquille** 

**Jessica Clarø** 

**Fred Olichet Biyela** 

**Loubna Mazouz** 

Transisère, Ligne 1920 LY... · Plus récentes

t **T** Photo I Lien <sup>D</sup> Vidéo

fier les infos

issible de transmettre une note de service aux chauffeurs pour les u'ils peuvent passer par la rue professeur jean nicolas s'ils le souhaitent is voudraient bien passer par là mais refusent tant qu'ils n'ont pas une ervice qui les couvrent.

#### 8:57 · J'aime · Commenter

iracjan Grzelak Ce serait une bonne chose car le carrefour Mermoz - Paré" est une calamité en heures de pointes...

un commentaire...

ntaine

il possible de savoir s'il y a un soucis sur la ligne a renaudel. Il est 13h

The pussible de savoir our y a un souch sur la ligne a remaduer. Il concenti della manufi Donc on ez avril, 13:02 · J'aime · Commenter L' Mohssine F-Stanković aime ça.

La Discussion instantanée (4)

Désigner comme administrateur  $\boldsymbol{\times}$ 

**William Lacour** 

## Une petite histoire qui se déroule en Irère

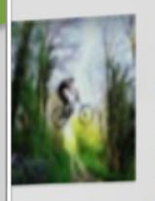

#### **Nicolas Kaluzny**

Suite aux nombreux problèmes évoqués concernant le nouvel arrêt Mermoz, pourquoi ne serait-il pas possible, dans le sens Bourgoin-Lyon, de passer par la rue du Professeur Ranvier (qui dessert le parking mermoz)? L'arrêt mermoz aurait alors une utilité.

17 mars, 10:53 · J'aime · Commenter

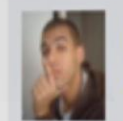

Mohssine F-Stanković Bonjour, car cette rue est interdite aux véhicules d'un tonnage supérieur a 3,5 tonnes. De nombreuses plaintes ont été déposés par les riverains de cette rue et un courrier de l'adjoint au Maire de cet agglomération nous a été envoyé afin de respecter le code de la route.

17 mars, 14:29 · Je n'aime plus · 3 1 personne

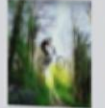

Nicolas Kaluzny Autant pour moi alors ! La cause est perdue alors...

17 mars, 14:32 · J'aime

Rédiger un commentaire...

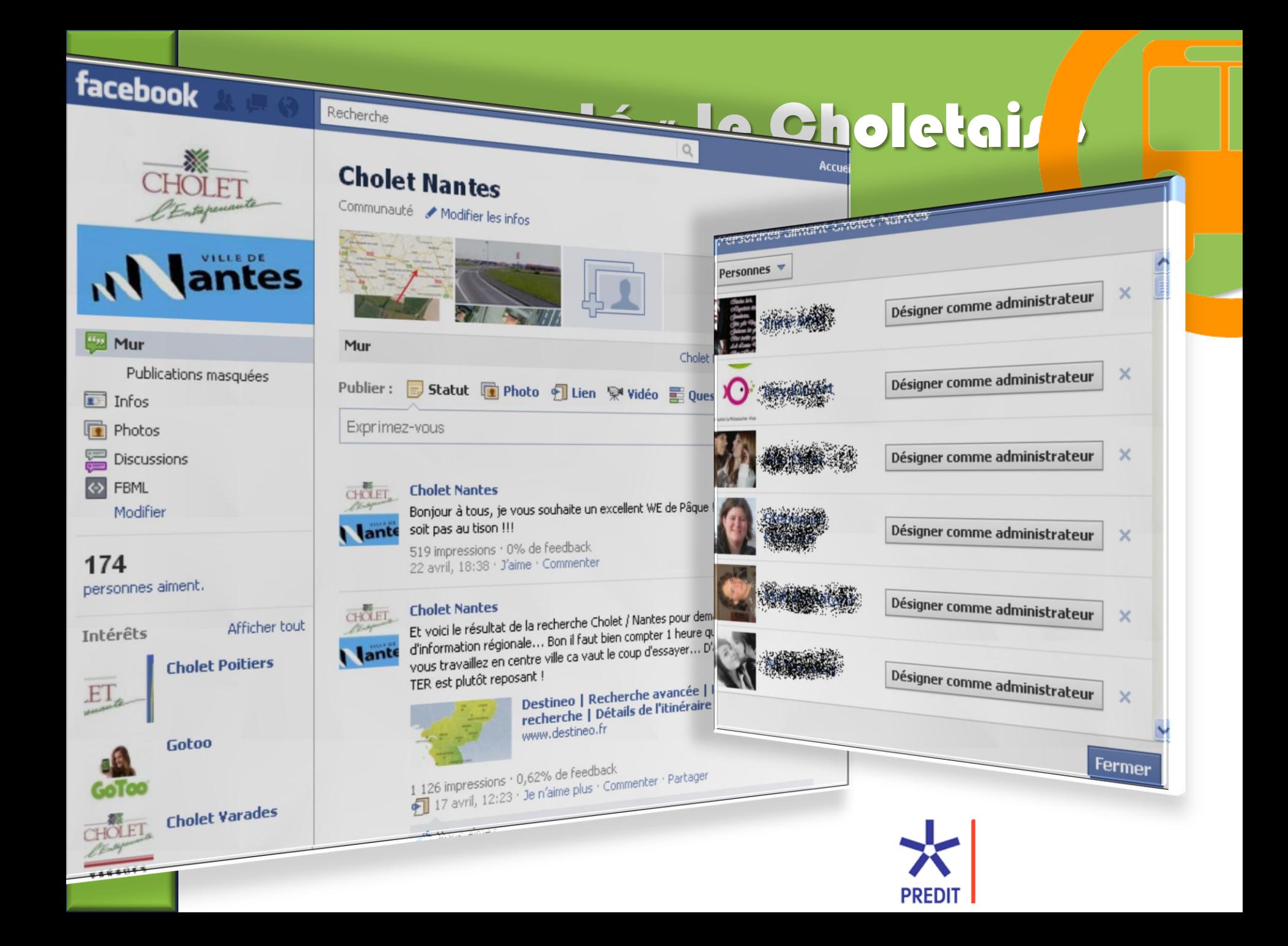

Les communautés créées

*Taux de captation visé de 15% des utilisateurs de la ligne !*

**Espace qualitatif acquis !**

#### **Place au quantitatif !**

- Doter la page d'un outil de remontée des perturbations
- Qualifier, maitriser et exploiter les données recueillies
- Augmenter le taux d'adhésion à la page.

### Poster des alertes ...

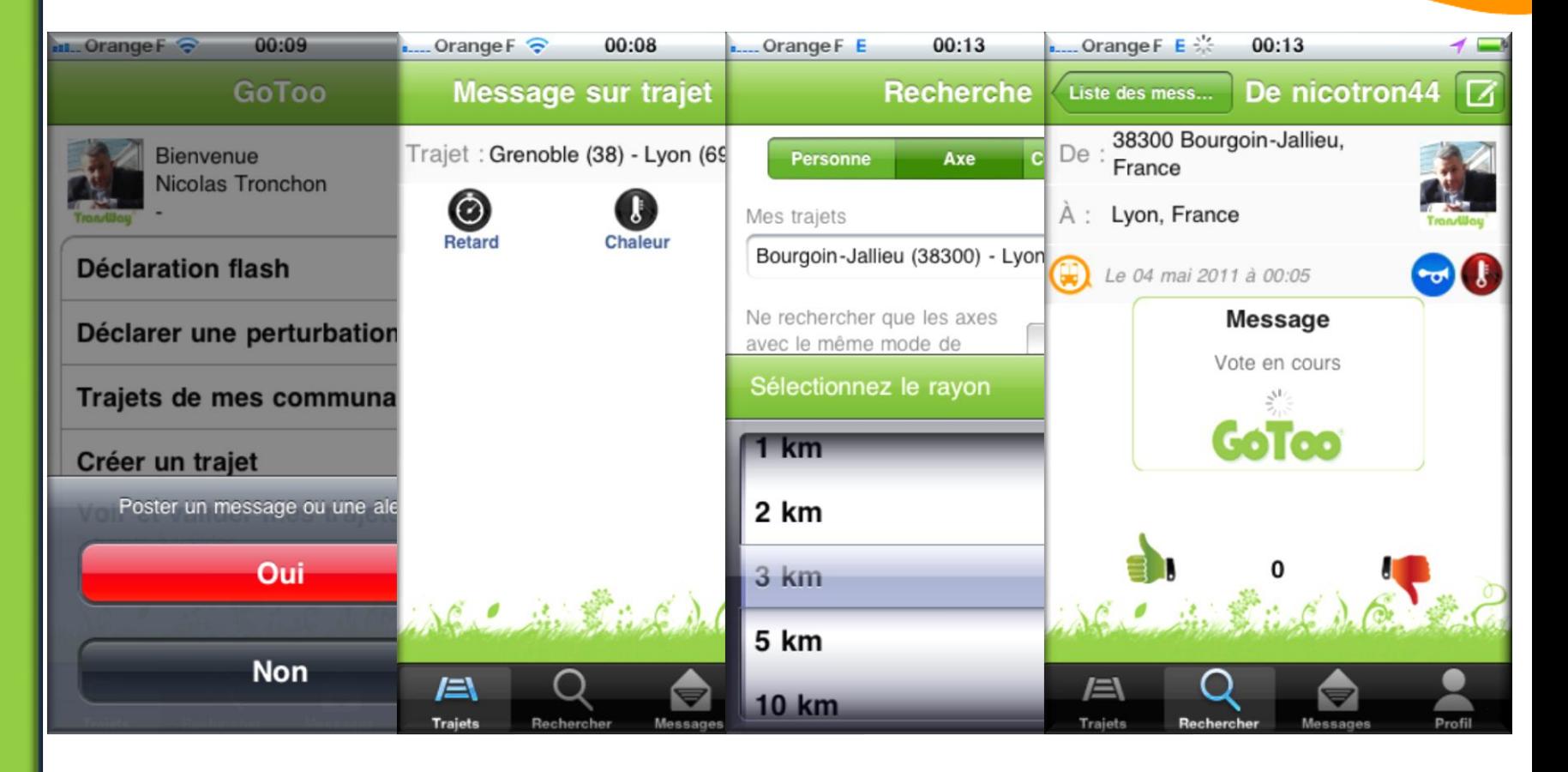

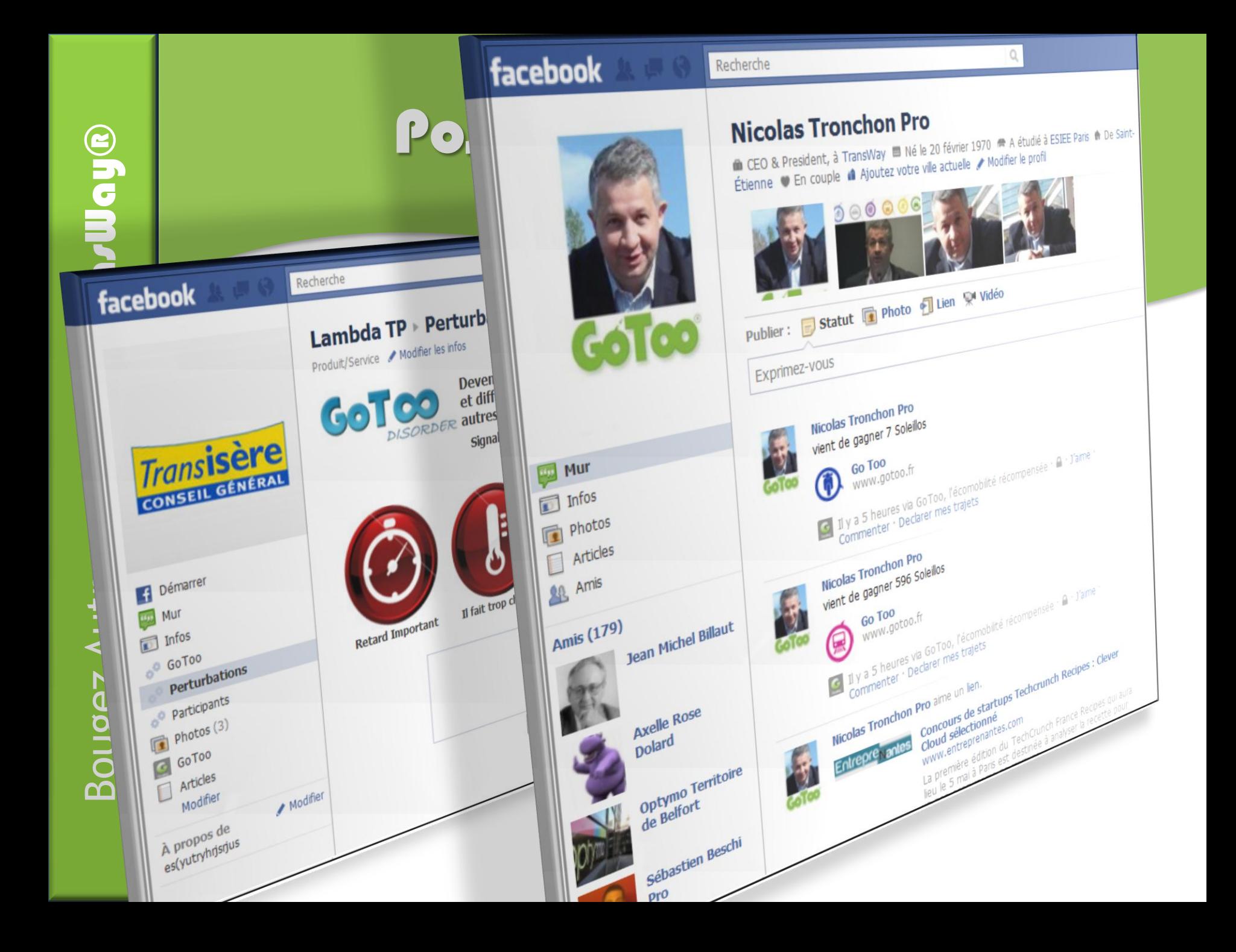

## Quel type d'application !

#### **Une application propriétaire**

Une information maitrisée

- $\rightarrow$  Une anonymisation des contenus
- $\rightarrow$  Des données riches et contextualisées

 $\rightarrow$  Un contenu produit par l'utilisateur

 $\overline{\mathbf{u}}$ Õ

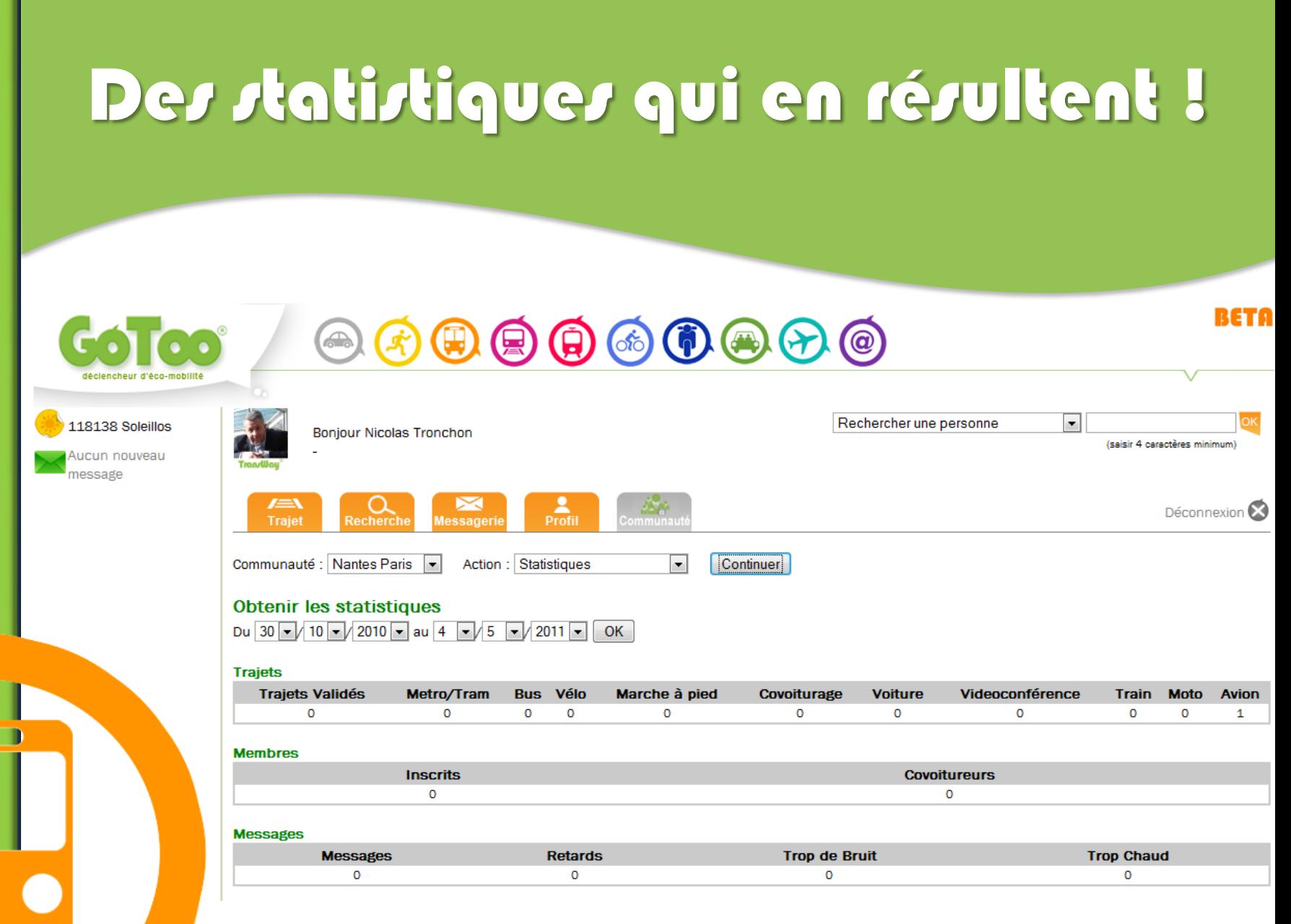

## Que faut-il faire et ne pas faire !

- Ce qu'il faut faire :
	- → Ouvrir une page Facebook, Twitter, etc...
	- $\rightarrow$  Acheter une application relationnelle
	- **→ Recruter un « Community Manager »**
	- Mettre en place une stratégie de positionnement

#### **≻Ce qu'il ne faut pas faire :**

- **→ Mettre un stagiaire sur le projet**
- $\rightarrow$  Prendre de haut la situation
- **→ Attendre que ça se passe…**

# Les bénéfices, les risques et les opportunités !

- **Les bénéfices :** 
	- **→ Connaissance des clients sur le territoire → Levier d'augmentation de fréquentation → Levier d'optimisation de l'offre**
- **Example 2 Set 2 Set 2 Set 2 Set 3 Set 2 Set 3 Set 3 Set 3 Set 3 Set 3 Set 3 Set 3 Set 3 Set 3 Set 3 Set 3 Set 3 Set 3 Set 3 Set 3 Set 3 Set 3 Set 3 Set 3 Set 3 Set 3 Set 3 Set 3 Set 3 Set 3 Set 3 Set 3 Set 3 Set 3 Set 3 S** 
	- **→ L'emballement ?**
- Les opportunités :
	- **→ Se démarquer**
	- → Le basculement modale
	- **→ Réaffecter le budget communication**

### Autruche, lièvre ou tortue ?

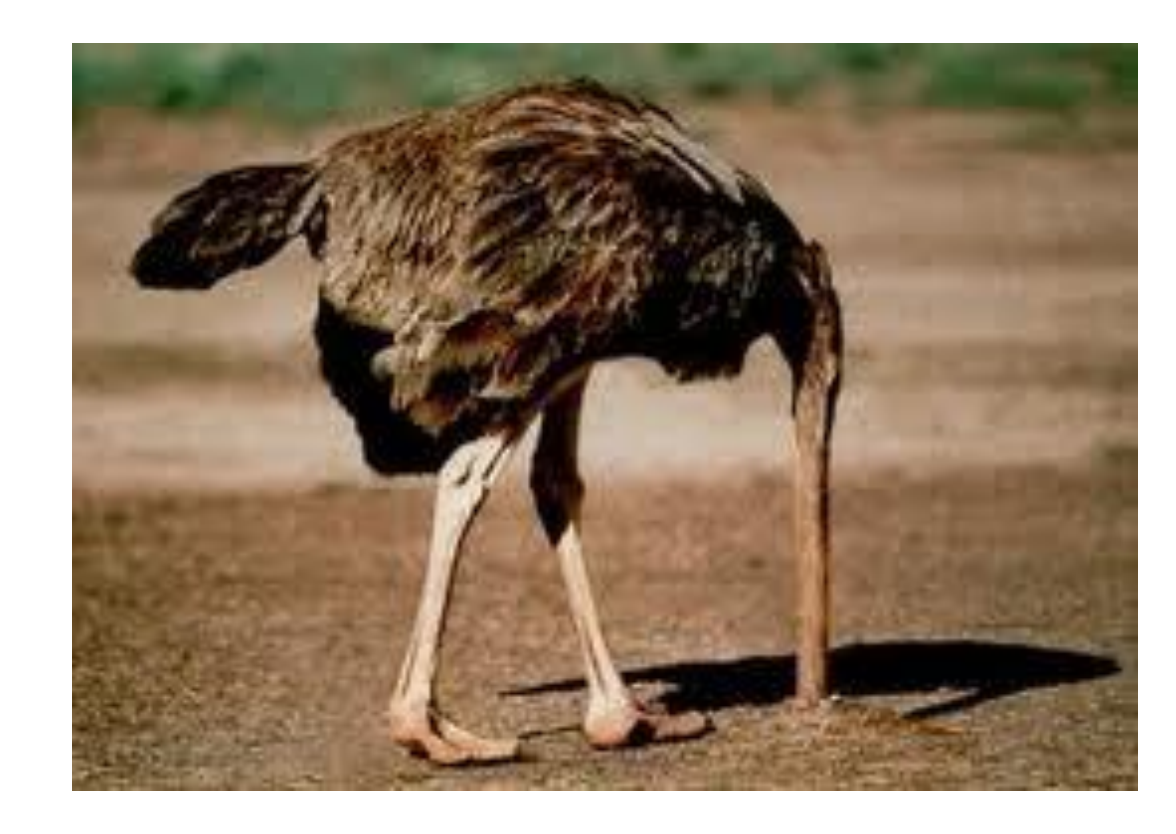

### **Questions / Réponses**

#### **[nicolas.tronchon@transway.pro](mailto:nicolas.tronchon@transway.pro)**

**Tel: 02.72.22.83.65 / Gsm : 06.76.98.58.77**

#### www.transportdoux.fr

**TransWay Paris** 18, rue Soleillet 75010 Paris

TransW

**TransWay Nantes** 10, rue Arago - Atlantex 44240 La Chapelle Sur Erdre